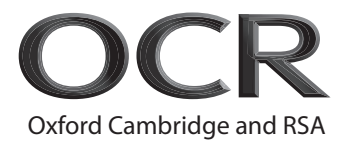

# **GCSE (9–1) Computer Science**

**J277/02** Computational thinking, algorithms and programming

## **Practice – Morning/Afternoon Time allowed: 1 hour 30 minutes**

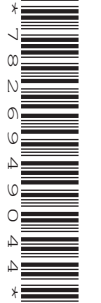

**Do not use:** • a calculator

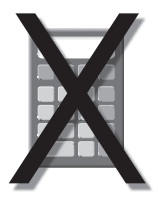

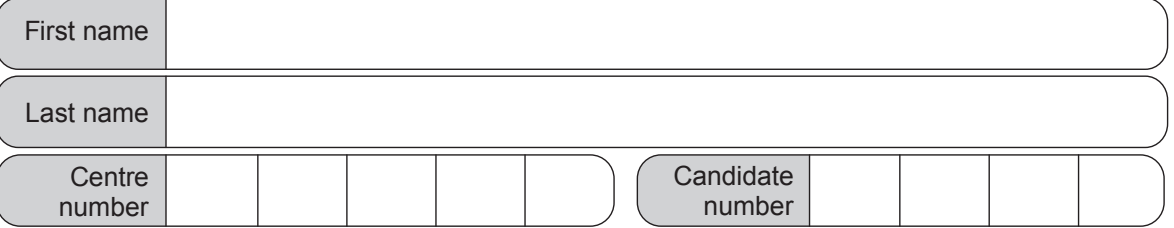

### **INSTRUCTIONS**

- Use black ink.
- Write your answer to each question in the space provided. If you need extra space use the lined pages at the end of this booklet. The question numbers must be clearly shown.
- Answer **all** the questions.

#### **INFORMATION**

- The total mark for this paper is **80**.
- The marks for each question are shown in brackets **[ ]**.
- This document has **20** pages.
- You should spend at least 40 minutes on Section B.

#### **ADVICE**

• Read each question carefully before you start your answer.

#### Answer **all** the questions.

#### **SECTION A**

**1 (a)** Tick (✓) one box in each row to identify whether the statement refers to a high-level language or a low-level language.

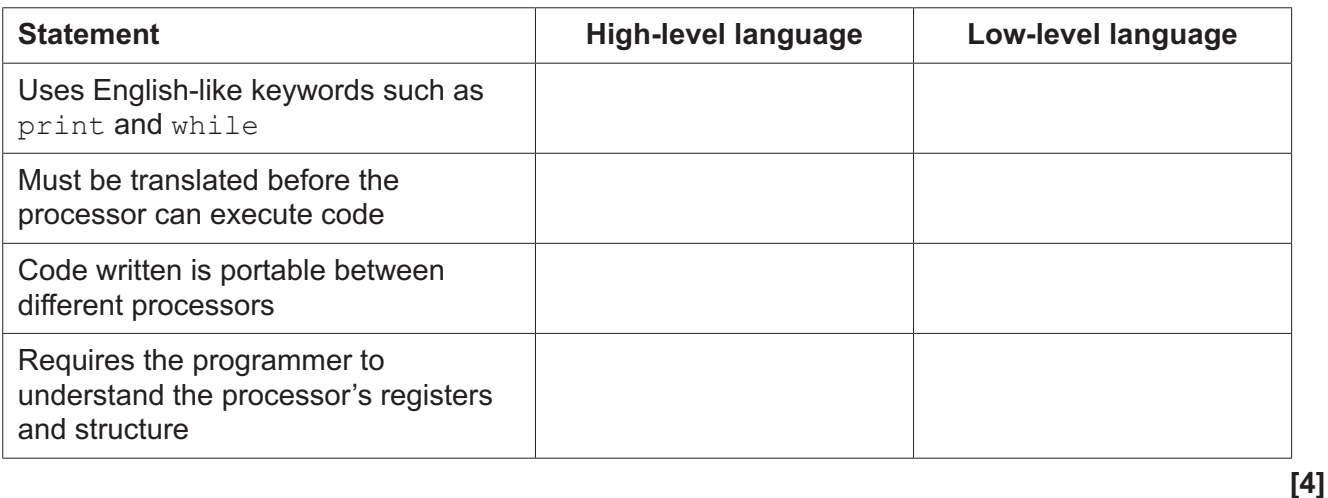

**(b)** A translator is a common tool found in an Integrated Development Environment (IDE).

Describe **two** other common tools or facilities that an IDE can provide.

1 ................................................................................................................................................ ................................................................................................................................................... ................................................................................................................................................... 2 ................................................................................................................................................ ................................................................................................................................................... ................................................................................................................................................... **[4]** **2** A school uses a mobile phone app to allow parents to book appointments for parents' evenings.

Parents must log in before they can use the system. They then choose to book a new appointment, view all appointments already made or update their personal details. If parents choose to view their appointments, they can either view them on-screen or print them off.

**(a)** A structure diagram has been used to design the mobile phone app.

Write **one** letter from the following table in each space to complete the structure diagram.

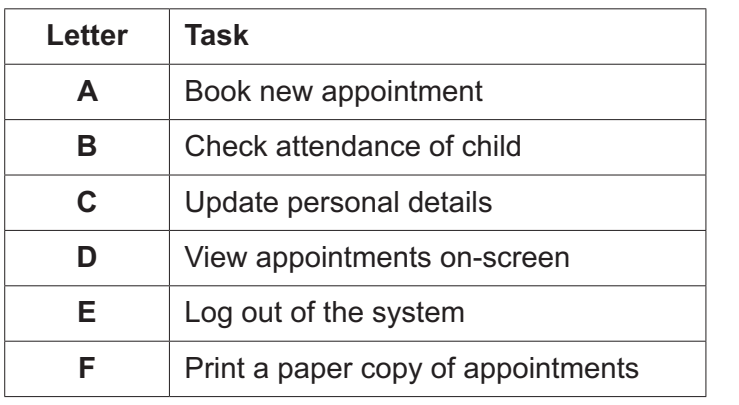

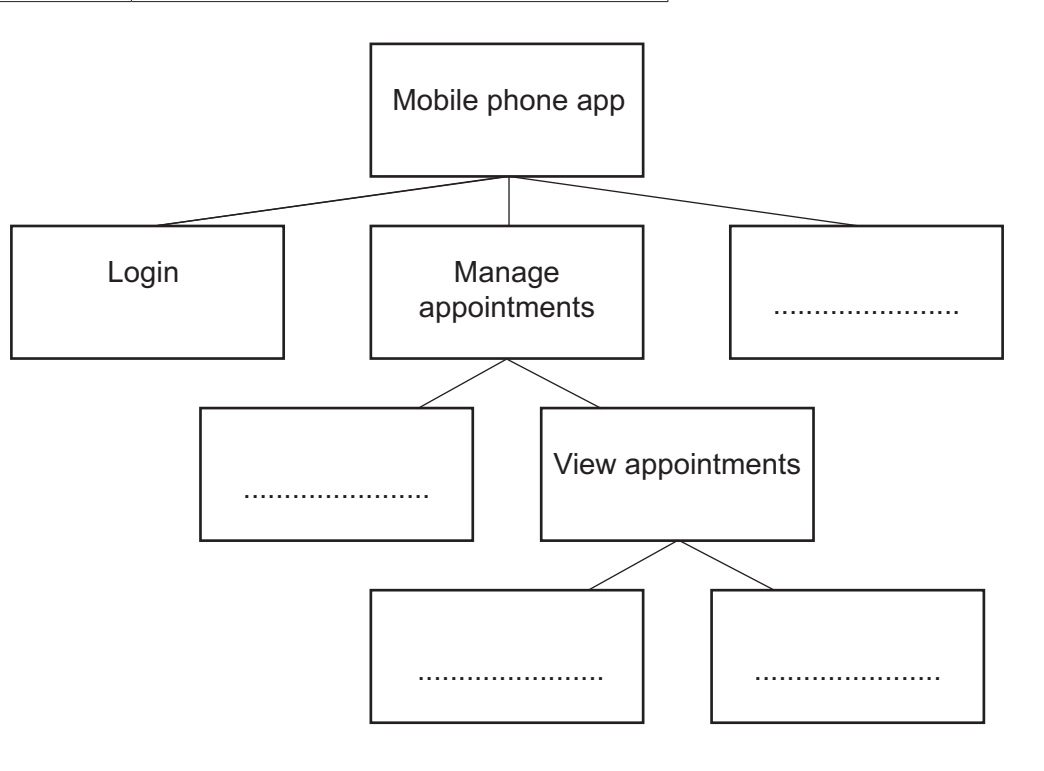

**[4]**

**(b)** At the parents' evening, each parent can book up to five appointments with teachers. Appointments for one student are stored in a one-dimensional array with the identifier appointments.

In the array, each element is either the name of a teacher or an empty string where no appointment has been made.

An example for one student is shown:

array appointments =  $['Miss E", "", "Mr C", "Mr B", ""]$ 

The following code shows an algorithm to count up how many empty slots remain in the array and output this value.

```
01 for i = 0 to 4
02 empty = 003 if appointments[i] == "" then
04 empty = empty + 1
 05 endif
 06 next i
 07 print("empty")
```
 **(i)** The algorithm contains logic errors.

Define the term logic error.

........................................................................................................................................... ...................................................................................................................................... **[1]**

 **(ii)** Identify the line number of **two** logic errors in the code in **part (b)** and explain why each is an error.

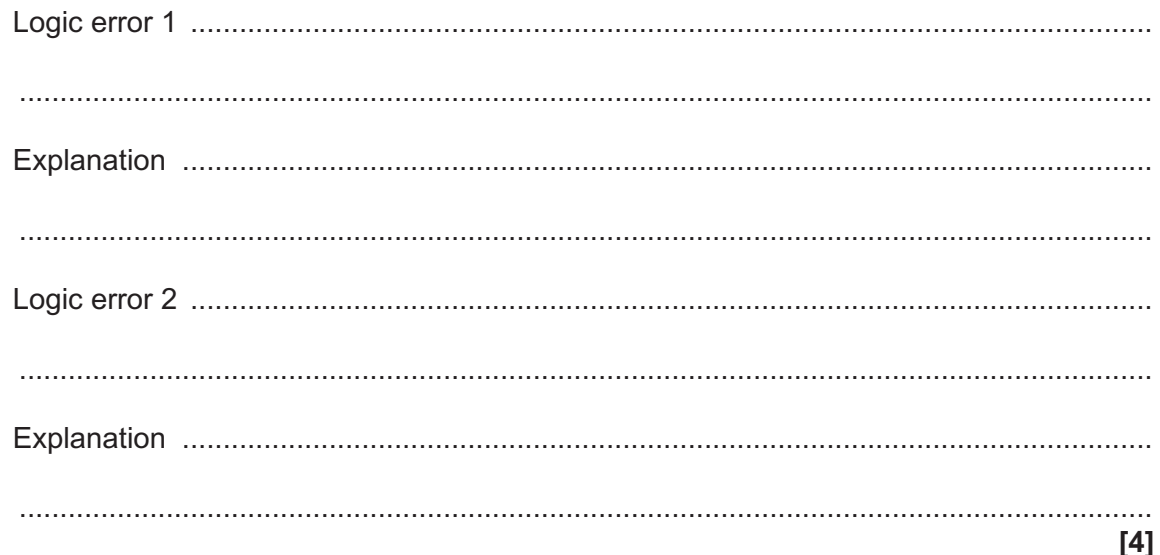

- (c) Each teacher has the assessment grades for each student. These grades are stored in numerical order.
	- The grades for one student are shown:  $(i)$

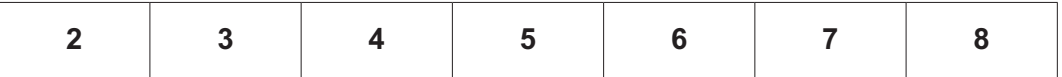

Show the steps that a binary search would take to check whether the student has achieved a grade 7 in any assessment.

Your answer must refer to the grades provided.

(ii) Explain how a binary search would determine that a value does not appear in a given array. Give one advantage of a binary search over a linear search. (iii) 

**3** A cinema uses the following criteria to decide if a customer is allowed to see a film that has a 15 rating:

Customers have to be 15 years of age or older to see the film. They also need to either have a ticket or have the money to buy a ticket.

The table shows the inputs to the system that will output whether the customer can watch the film.

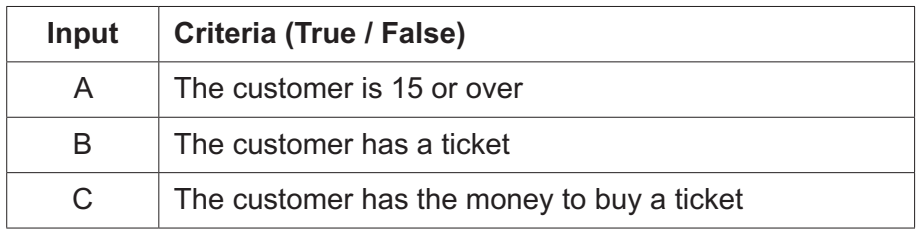

**(a)** Draw this system using logic gates.

**(b)** Complete the following algorithm to output whether the customer is allowed to see the film or not.

 $A = input("Is the customer 15 or over?")$  $B = input("Does the customer have a ticket?")$  $C = input("Does the customer have money to buy a ticket?")$ ................................................................................................................................................... ................................................................................................................................................... ................................................................................................................................................... ................................................................................................................................................... ................................................................................................................................................... .............................................................................................................................................. **[3]** **(c)** The cinema has three screens: "Red", "Black" and "Yellow".

The function freeseats() counts how many seats are available in each screen. The name of the screen is passed in as a string parameter and the number of free seats is returned as an integer.

Write code using the function freeseats() to find the number of seats available in screen Red and assign this to a variable with identifier redseats.

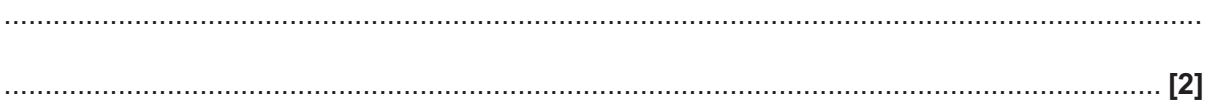

- 4 A car dealership uses a computer system to record details of the cars that it has for sale. Each car has a make, model, age and number of miles driven.
	- (a) Each car is given a star rating of 1 to 5, based on the age of the car and the number of miles it has been driven. This rating is recorded in the computer system.
		- Define the term abstraction.  $(i)$

Give one example of how abstraction has been used in the design of this star rating  $(ii)$ system.  $(iii)$ Explain how authentication could be used as part of the defensive design considerations for this computer system.

- (b) The car dealership only sells cars that have fewer than 10000 miles and are 5 years old or less
	- (i) Write an algorithm that will:
		- ask the user to enter the number of miles and the age of a car
		- validate the input to check that only sensible values that are in the given range are entered
		- output True if valid data has been entered or False if invalid data has been entered.

 $(ii)$ The validation routine from part (b)(i) must be tested with normal, erroneous and boundary test data.

Identify suitable test data for each type of test.

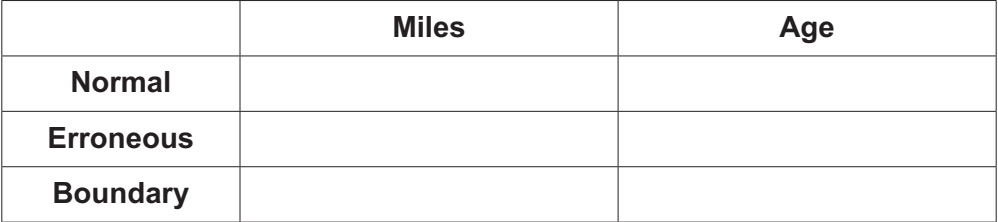

 $[3]$ 

Identify when iterative testing is performed.  $(iii)$ 

(c) The car dealership sells electric cars, which require charging before they can be driven. Charging the battery by 1% takes 10 minutes.

For example, a battery has 80% charge. It would take 200 minutes, or 3 hours and 20 minutes to charge to 100%.

Write an algorithm that:

- asks the user for the current battery charge percentage  $\bullet$
- outputs "full" for a battery currently at 100%  $\bullet$
- calculates how long this battery would take to charge  $\bullet$
- outputs this in hours and minutes.  $\bullet$

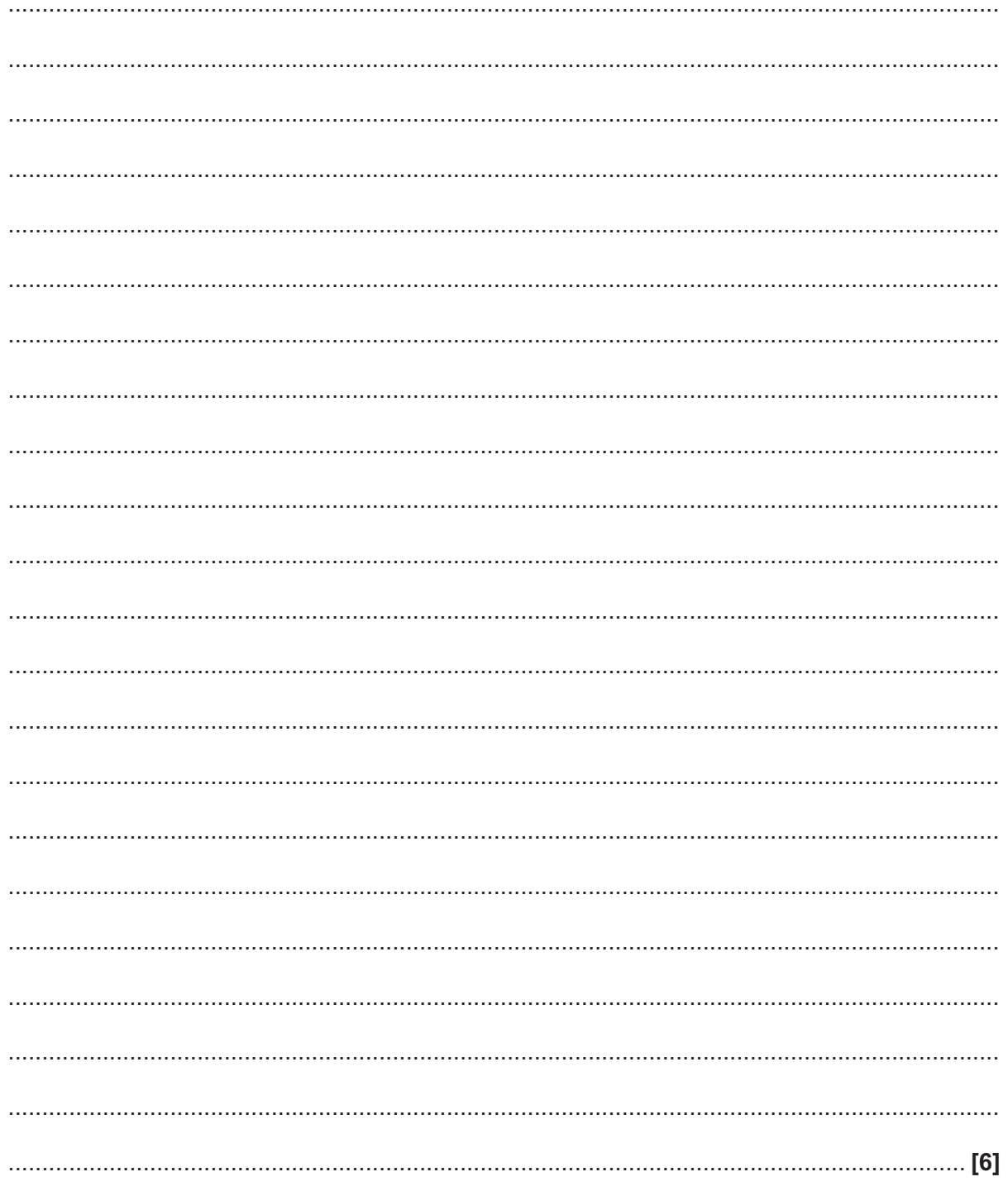

#### **SECTION B**

#### **We advise you to spend at least 40 minutes on this section.**

#### **Some questions require you to respond using either the OCR Exam Reference Language or a high-level programming language you have studied. These are clearly shown.**

- **5** OCR Tech is an online shop that sells electronics such as TVs and game consoles.
	- **(a)** Items for sale are stored in the database table tblStock. An extract of this table is shown.

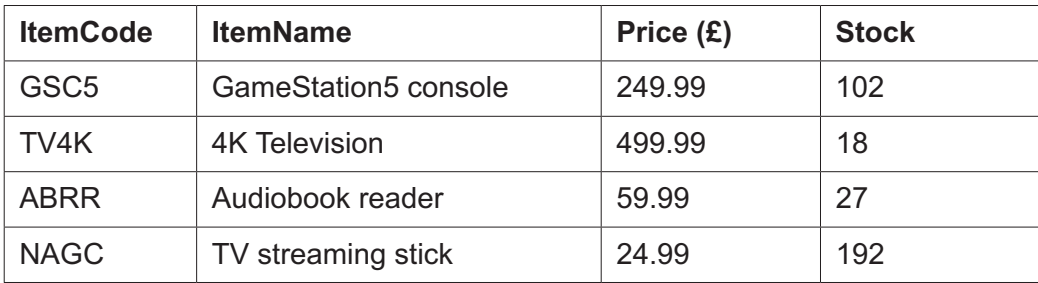

tblStock

Tick (√) one box in each section to identify the correct SQL statement to select the item code and item name for all items that have a price of £60 or over.

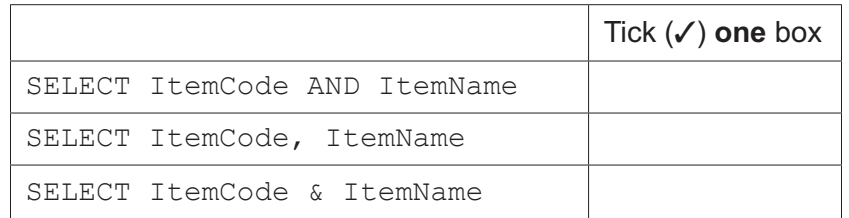

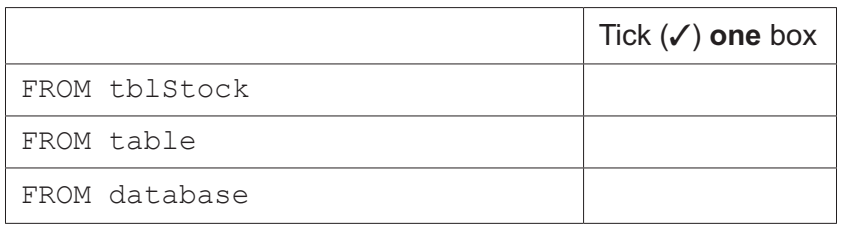

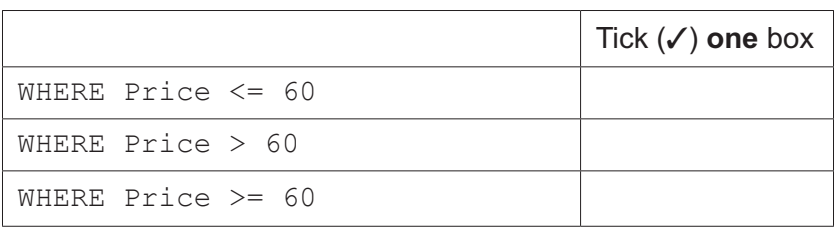

**[3]**

**(b)** The following flowchart shows an algorithm to calculate the price of an item during a sale period.

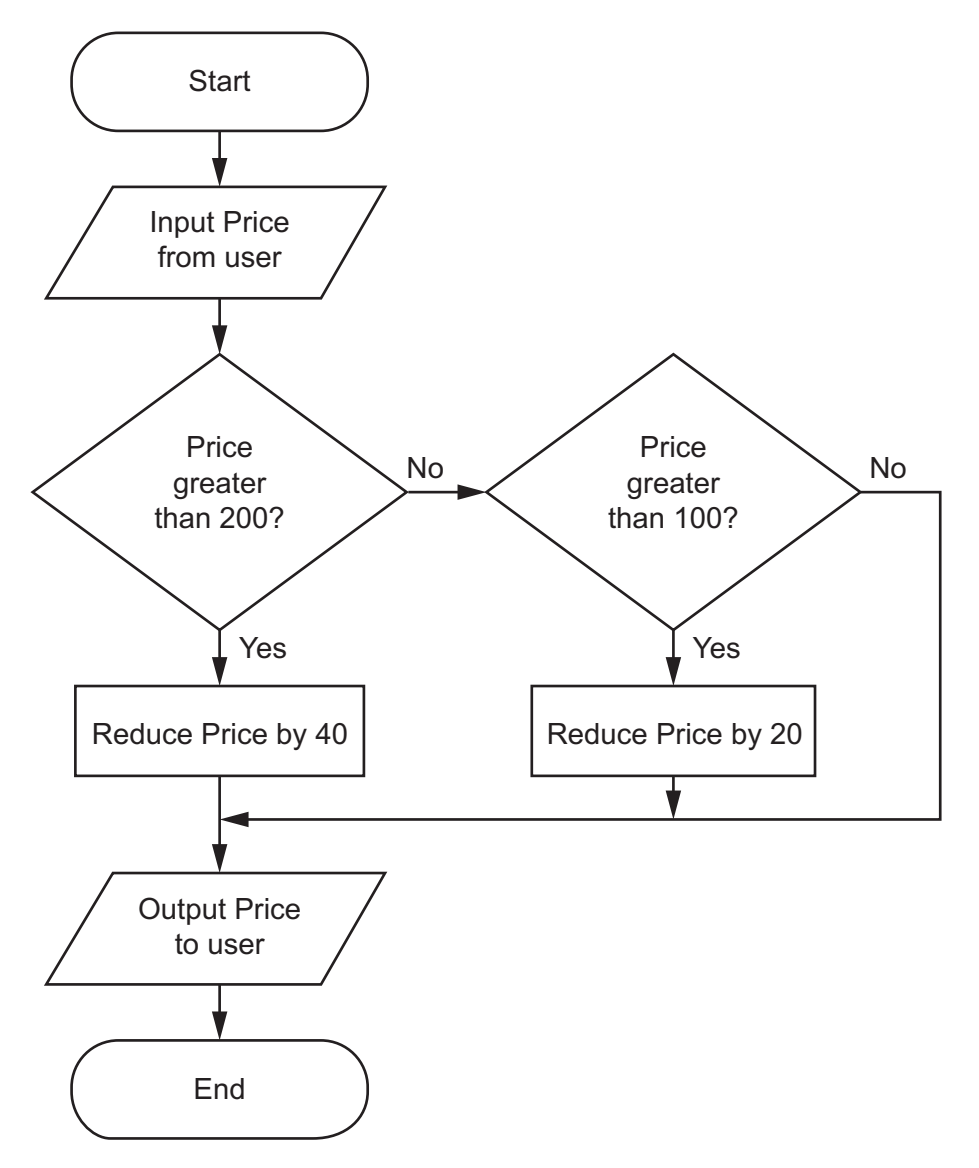

 **(i)** Complete the following test plan for the algorithm.

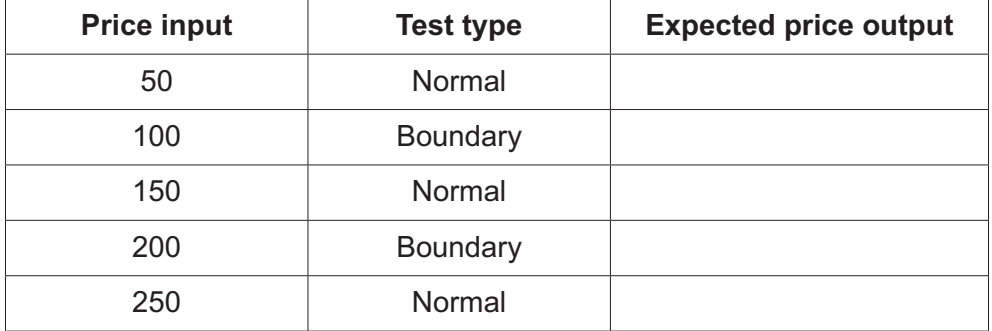

**[3]**

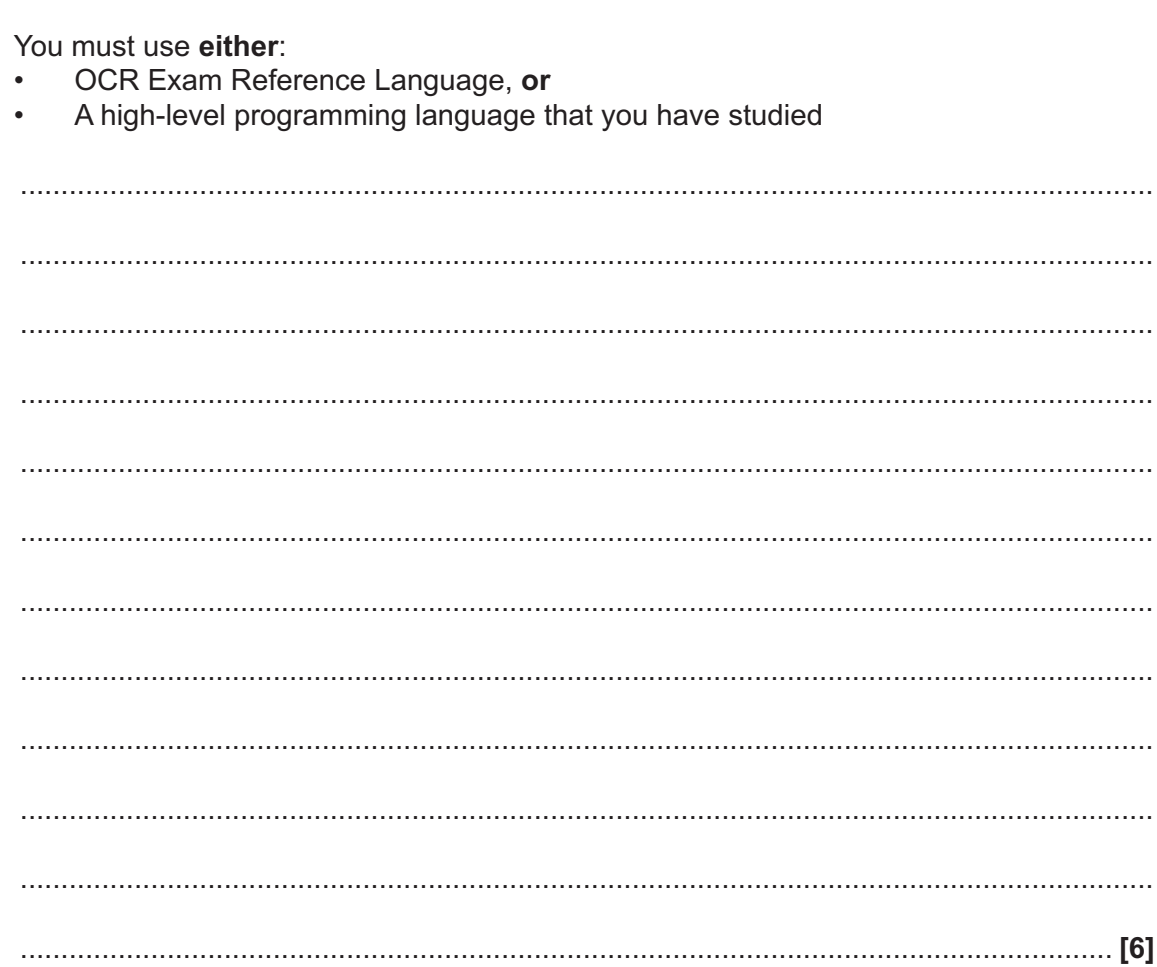

(ii) Rewrite the algorithm from part (b).

(c) An item is classified as "In demand" if OCR Tech have between 5 and 25 inclusive in stock.

A program is written that allows the user to input the current stock level and output whether the item is in demand or not.

```
stocklevel = input ("Enter stock level")
if stocklevel >= 5 or =< 25 then
      print (Not in demand)
else
      print (In demand)
endif
```
The program contains syntax and logic errors.

Refine the program to correct the errors and write the refined version of the program.

You must use either:

- OCR Exam Reference Language, or
- A high-level programming language that you have studied  $\bullet$

**(d)** Customers can use a discount code to reduce the price of their purchase. Valid discount codes and their value (in pounds) are stored in a global two-dimensional (2D) array with the identifier discount. The following table shows part of this 2D array.

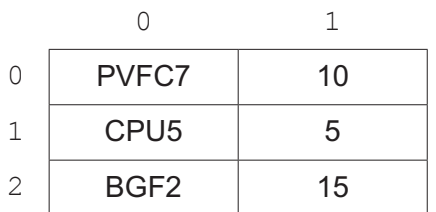

For example, discount [2,0] holds discount code BGF2 and discount [2,1] holds the discount of 15 pounds.

A function searches through the 2D array and applies the discount to the price. The price and discount code are passed in as parameters. The algorithm design is not complete.

 **(i)** Complete the design for the algorithm.

```
 function checkdiscount(price, code)
                 newprice = price
                 size = len(discount) - 1for x = 0 to 100 if discount[x,0] == ...................... then
                                newprice = ...................... – discount[......................]
                         endif
                  next x
                  .......................................................
           endfunction [5]
 (ii) Identify two variables used in this function design.
     1 ........................................................................................................................................
     2 ........................................................................................................................................
                                                                                             [2]
```
(iii) Write a program that:

- asks the user for an item price and discount code
- uses the checkdiscount () function from part (d)(i) to calculate the price of the item after any discount has been applied
- repeats bullet points 1 and 2 until a price of 0 is entered
- outputs the total cost of all items entered, after any discounts have been applied.

You must use either:

OCR Exam Reference Language, or A high-level programming language that you have studied 

© OCR 2020

#### **END OF QUESTION PAPER**

#### **ADDITIONAL ANSWER SPACE**

If additional space is required, you should use the following lined page(s). The question number(s) must be clearly shown in the margin(s).

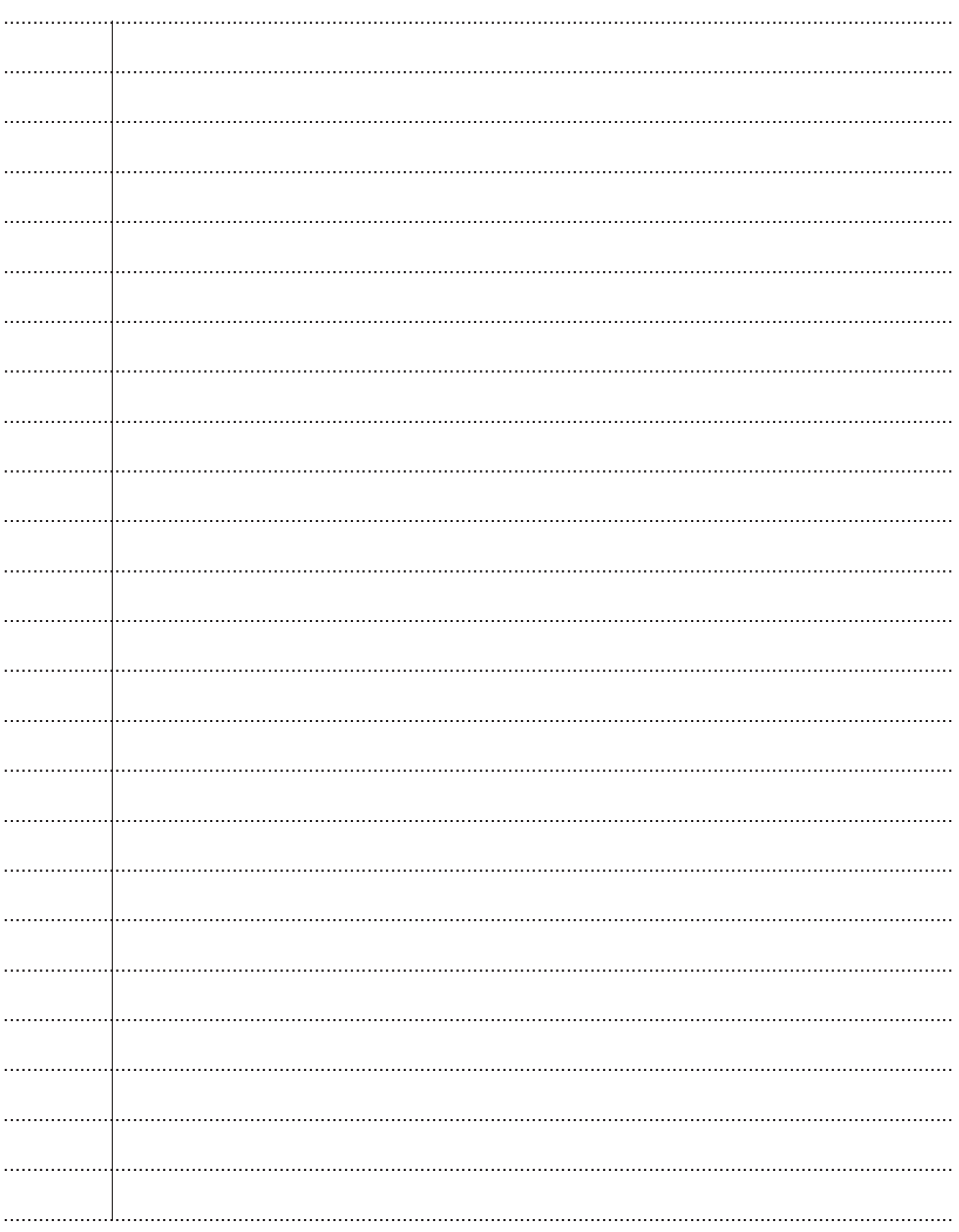

© OCR 2020

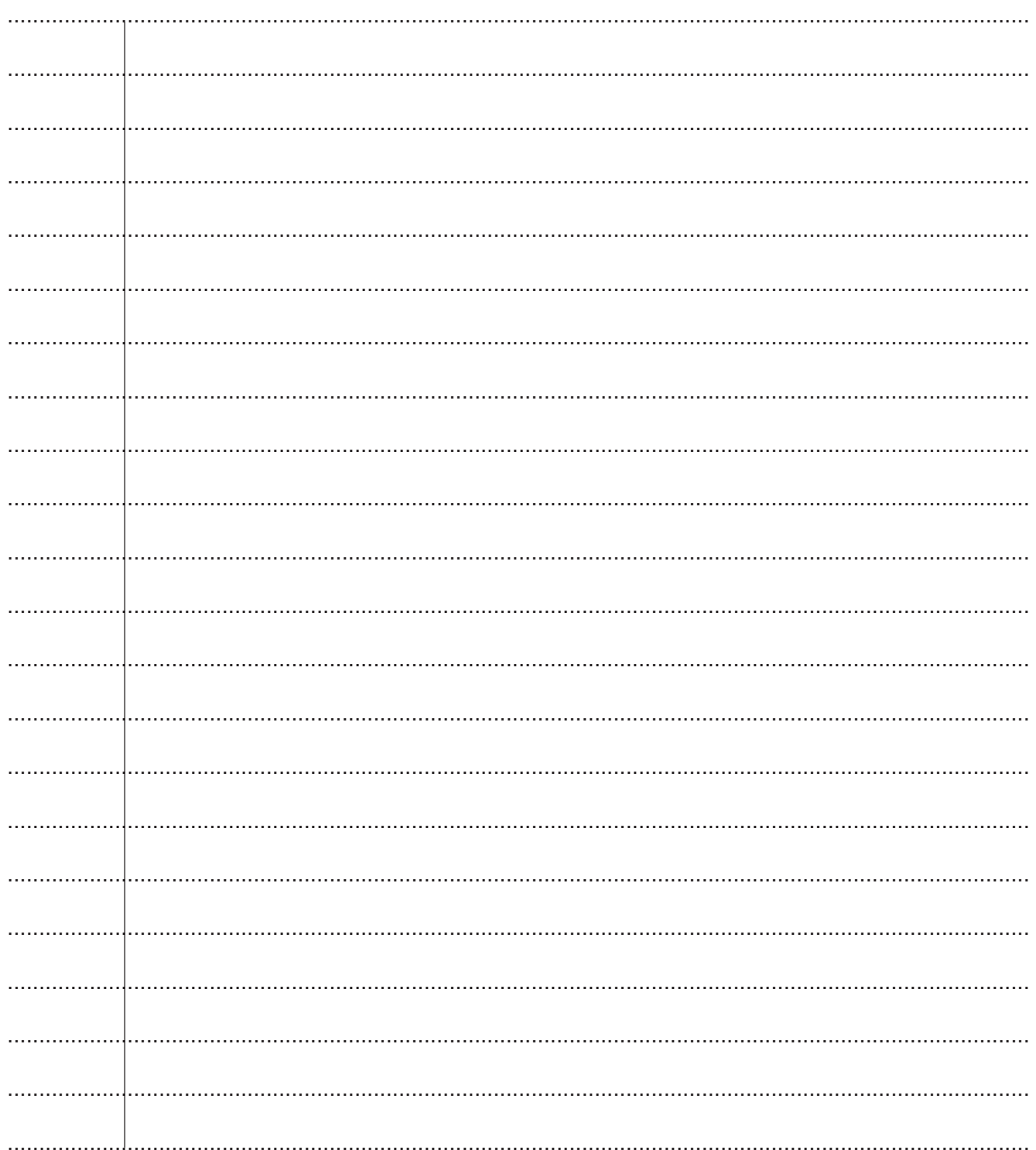

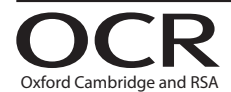

#### **Copyright Information**

OCR is committed to seeking permission to reproduce all third-party content that it uses in its assessment materials. OCR has attempted to identify and contact all copyright holders Note work is used in this paper. To avoid the issue of disclosure of answer-related information to candidates, all copyright acknowledgements are reproduced in the OCR Copyright Acknowledgements are reproduced in the OCR C

If OCR has unwittingly failed to correctly acknowledge or clear any third-party content in this assessment material, OCR will be happy to correct its mistake at the earliest possible opportunity.

For queries or further information please contact The OCR Copyright Team, The Triangle Building, Shaftesbury Road, Cambridge CB2 8EA.

OCR is part of the Cambridge Assessment Group; Cambridge Assessment is the brand name of University of Cambridge Local Examinations Syndicate (UCLES), which is itself a department of the University of Cambridge.